【停修申請流程】

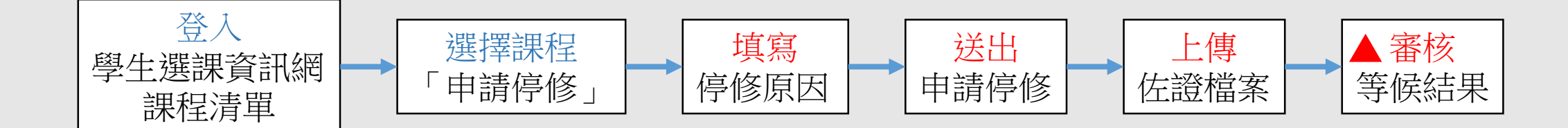

課務組將會依據線上申請表單及佐證檔案進行停修審核, ※學生不須另外列印紙本表單,但務必要送出申請並上傳佐證檔案。

## 【停修申請截止日】:111年5月20日(五)

說明:

- 一、課務組將會依據線上申請表單及佐證檔案進行停修審核,審核通過後該筆選課資料將會註記為「停修」。
- 二、課務組審核作業結束後學生即可於選課清單查看停修結果。
- 三、未於截止日前完成申請並提出佐證者,該科之停修申請視同無效。

佐證檔案上傳方式請見次頁

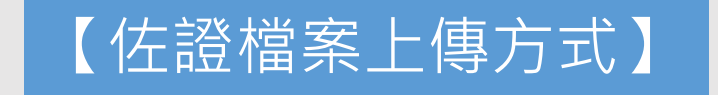

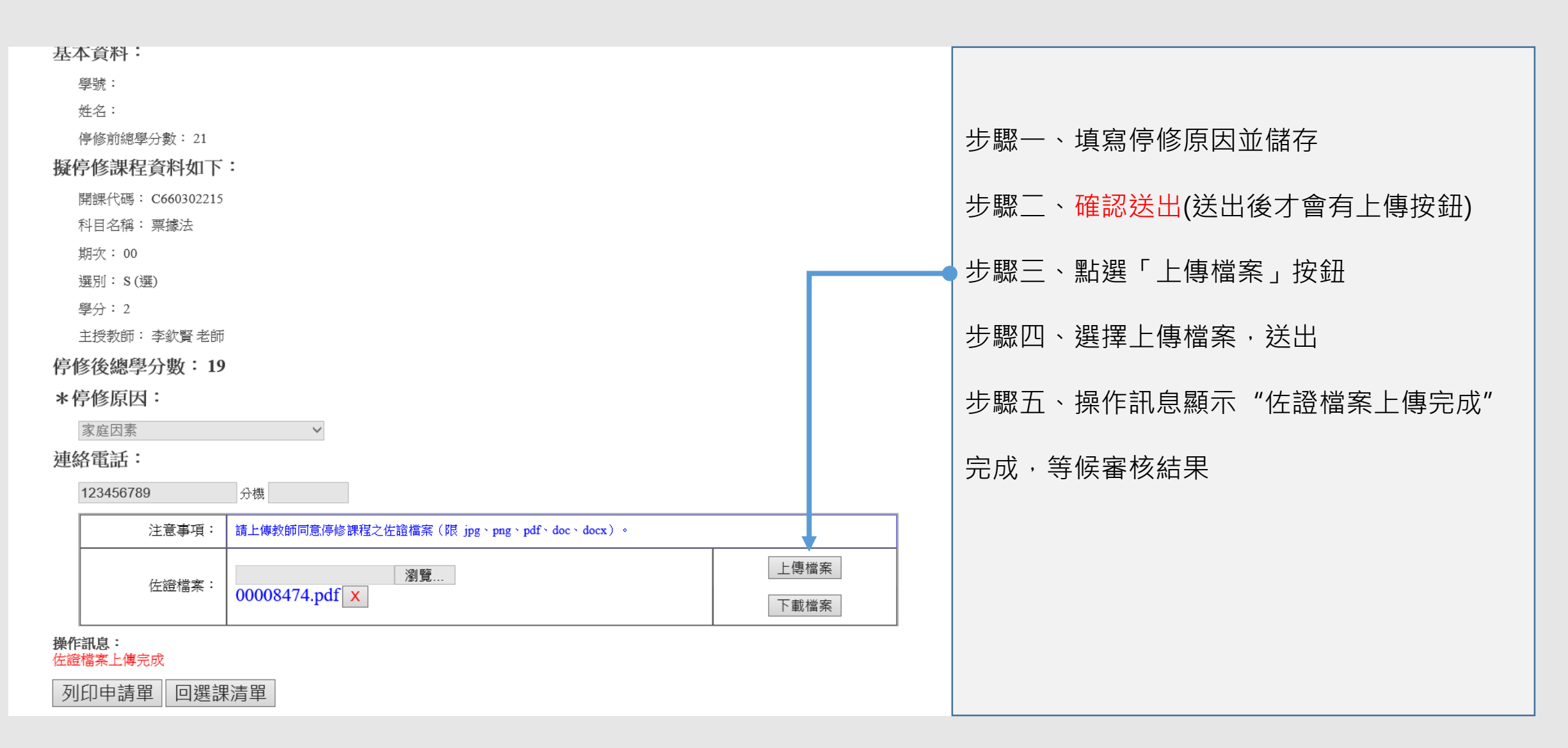